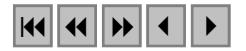

# **COMPARAÇÃO ENTRE DIFERENTES MÉTODOS DE CORREÇÃO GEOMÉTRICA EM IMAGEM RADARSAT-1 NO FLONA TAPAJÓS**

SILVIA LUIZ CLEBER GONZALES DE OLIVEIRA ROSANA OKIDA

Geoambiente Sensoriamento Remoto S/C Ltda Av. Anchieta, 117-CEP 12242-280- São José dos Campos -SP, Brasil. {silvia, cleber, rosana@geoambiente.com.br}

**Abstract.**This paper presents different geometric corrections applied in the image RADARSAT-1 Fine 5, in the area of the National Forest of Tapajós (FLONA-PA), based on the software OESE (PCI Geomatics). The results show the importance of the correction for an image SAR by rigorous models.

**Keywords:** geometric correction, accuracy, RADARSAT-1.

### **1. Introdução**

Muitos países da América Latina, Ásia e África Equatorial apresentam como característica a cobertura de nuvens quase perene e baixa taxa de informação sobre recursos naturais. O uso de sensores remotos é uma opção na obtenção de informações destes ambientes, porém com limitações no espectro óptico, devido às condições atmosféricas desfavoráveis, que impedem imageamentos sistemáticos e influenciam na radiometria das imagens. Na Amazônia, a presença de fumaça contribui para restringir ainda mais a disponibilidade de dados ópticos.

Modernamente, o planejamento, a exploração e o monitoramento dos recursos naturais de um território, têm como fonte as informações geográficas e a base para sua integração é a carta topográfica. Na Amazônia, a disponibilidade de cartas em escalas de detalhe é baixa e as existentes carecem de atualização. Por outro lado, o advento do RADARSAT-1 possibilitou o imageamento em condições atmosféricas adversas, o que permite a atualização da planimetria, um componente fundamental na cartografia.

Este trabalho tem como objetivo, avaliar três modos de correção geométrica e verificar o mais adequado para a imagem RADARSAT-1 Fine 5, na região da Floresta Nacional do Tapajós (FLONA-PA), procurando alcançar a acurácia planimétrica na classe A para a escala 1:100.000.

Os resultados fazem parte de um projeto de capacitação da Geoambiente no uso da tecnologia Radar em aplicações geoambientais, através da cooperação com o INPE e fundos do Programa de Inovação Tecnológica em Pequena Empresa (PIPE) da FAPESP (Projeto PIPE # 1999/06271-7).

#### **2. Fundamentação**

Um radar de abertura sintética ou SAR ("Synthetic Aperture Radar") é um dispositivo imageador em rádio-freqüência, que fornece uma imagem bidimensional ("range" e azimute) da realidade tridimensional, pela detecção da radiação retroespalhada quando o sensor ilumina a superfície, sob um campo bem definido de microondas. Um SAR mede propriedades elétrico-geométricas do terreno, opera independentemente do Sol, tem geometria de iluminação controlada, penetra nuvens, brumas, fumaças e até chuvas (dependendo da freqüência usada), e produz imagens com resolução espacial comparável à alta resolução dos sensores ópticos.

Há aspectos na geometria de iluminação do radar que produzem efeitos de deslocamento do relevo, diferentes daqueles observados nos sistemas ópticos. Nas imagens de radar, as estruturas verticais no terreno são deslocadas em direção ao sensor, enquanto que em imagens ópticas, o deslocamento ocorre inversamente (no caso de imagens ópticas verticais, o deslocamento ocorre radialmente, do centro para as bordas da imagem). Em adição, as linhas de projeção que conectam pontos no terreno com pontos na imagem de radar, seguem círculos concêntricos em relação à localização da antena. No caso de câmeras fotográficas, a projeção de perspectiva central ocorre através de retas, passando pelo centro de projeção (Leberl 1998). Além disso, o deslocamento de relevo será maior na projeção em "slant-range" que na "ground-range", devido ao fato da imagem ser mais comprimida na representação "slantrange". O deslocamento de relevo é sempre mais pronunciado no "near-range" da imagem. Outras características, únicas, de efeitos geométricos no imageamento de radar são o "foreshortening", o "layover" e o sombreamento (Paradella 1996).

Os efeitos de relevo descritos acima são de grande importância em uma imagem de radar. Deve-se observar que, quanto menor for o ângulo de incidência da iluminação do radar (observação mais verticalizada), maiores serão os efeitos de "foreshortening" e "layover". Ângulos de incidência maiores minimizam esses efeitos, porém, aumentam as áreas com sombras de radar, que são regiões oclusas. Há, ainda, o efeito da microtopografia (rugosidade na escala do comprimento de onda) como modulador do sinal retroespalhado. Neste sentido, maior será o efeito da microtopografia no retroespalhamento do sinal de radar, quanto menor for o ângulo de incidência.

Para corrigir esses deslocamentos de relevo na imagem, aplica-se uma correção geométrica. A correção geométrica tem a função de reorganizar os "pixels" da imagem em relação a um determinado sistema de projeção cartográfica. Ela objetiva minimizar as distorções geométricas, provenientes das características do sensor utilizado e das variações decorrentes do movimento do mesmo durante a sua passagem sobre o alvo.

O processo envolve a coleta de "Ground Control Points" (GCPs), relacionando dados georreferenciados ou adquiridos em levantamento de campo, por Sistema de Posicionamento Global Diferencial (DGPS - "Differential Global Position System"), a dados não corrigidos.

Os GCPs são pontos com coordenadas X, Y e Z, facilmente reconhecidos na imagem e na fonte de dados e devem ser bem distribuídos por toda a imagem, para assegurar que toda a imagem seja corrigida corretamente.

Quatro formas de coletar GCPs são possíveis: imagem-imagem, imagem-vetor, imagemmapa e imagem-coordenadas via teclado.

Podem ser usados três métodos para corrigir as imagens: polinomial simples, polinomial racional e rigoroso ou paramétrico (Toutin e Cheng 2000).

O Método Polinomial Simples não leva em consideração o valor da elevação. Neste caso, pode-se selecionar a ordem do modelo matemático a ser aplicado durante a correção, porém um número mínimo de GCPs é necessário (Tabela 1).

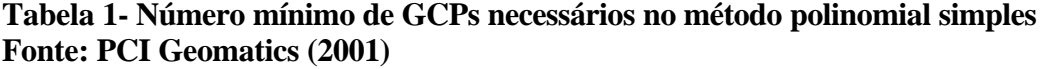

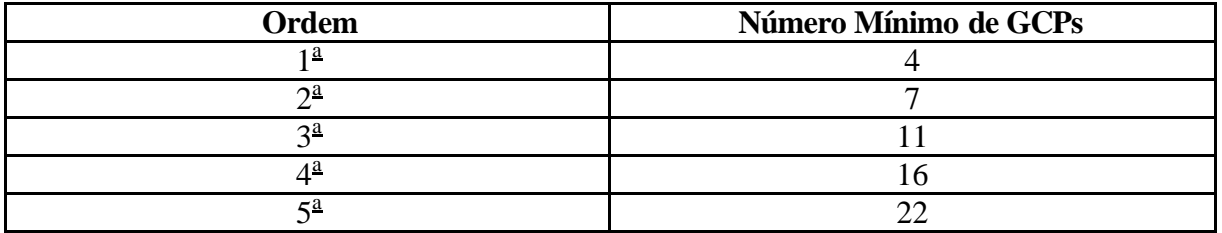

Para obter bons resultados, é recomendável ter ao menos duas ou três vezes o número mínimo de GCPs. Entretanto, muito GCPs não garantem, necessariamente, bons resultados. Os resultados somente serão bons se os pontos coletados forem precisos. Além disso, o uso de um polinômio de ordem maior pode não resultar numa boa correção, pois este pode introduzir erros em regiões da imagem que estão distantes dos GCPs (PCI Geomatics 2001).

O Método Polinomial Racional é semelhante ao método polinomial simples, mas considera o valor da elevação.

Os métodos polinomiais, simples e racional, não utilizam as informações do sensor, o "orbit". Assim, eles não são tão rigorosos e requerem muitos GCPs, sendo que a correção ocorre nas proximidades dos GCPs. Deste modo, as distorções não são eliminadas totalmente.

O Método Rigoroso reflete a realidade física da geometria e corrige as distorções devido à plataforma (posição, velocidade e atitude), ao sensor (azimute de visada, ângulo de incidência, etc.), à Terra (elipsóide) e à projeção cartográfica, levando em consideração o "orbit" e as informações da elevação. Quando comparado com os métodos polinomiais simples e racional, o método rigoroso é o que requer menor quantidade de GCPs e o que possui maior precisão (Toutin e Cheng 2000).

Com relação aos cálculos estatísticos de erros planimétricos, internacionalmente, a comunidade cartográfica usa o critério de erro circular com intervalos probabilísticos de confiança para expressar estimativas de acurácia planimétrica (Toutin 1998).

A designação CE90 é uma medida dos erros combinados em latitude e longitude da planimetria do produto considerado. CE90 é o raio circular (em metros) englobando 90% dos erros de planimetria no produto analisado, em relação às posições reais no terreno "Independent Check Points" (ICPs).

Nos cálculos do RMS (Erro Médio Quadrático) e CE90 as seguintes relações são usadas:

$$
RMS = \sqrt{\frac{(X_F - X_{DGPS})^2 + (Y_F - Y_{DGPS})^2}{N - 1}}
$$

 $X_F$  e  $Y_F$  = coordenadas dos ICPs (pontos notáveis) identificados na imagem  $X<sub>DGPS</sub> e Y<sub>DGPS</sub> = coordinates dos ICPs, correspondentes, medidas em campo por DGPS$ N = número de ICPs considerados

 $CE90 = 2.15 \times RMS.$ 

As cartas topográficas nacionais são classificadas nas classes A, B e C, segundo os critérios de Padrão de Exatidão Cartográfica (PEC) planimétrico (Tabela 2) e Erro-Padrão (EP) ou Desvio-Padrão ou Erro-Médio Quadrático.

| FOIRG: COCAR (1904) |                                 |                                |  |  |
|---------------------|---------------------------------|--------------------------------|--|--|
| Classe              | PEC (em mm, na escala da carta) | EP (em mm, na escala da carta) |  |  |
| Classe A            |                                 |                                |  |  |
| Classe B            |                                 |                                |  |  |
| Classe C            |                                 |                                |  |  |

**Tabela 2- Classificação de Cartas Topográficas Nacionais quanto à Exatidão Fonte: COCAR (1984)**

#### **3. Características Gerais da Área de Tapajós**

A Floresta Nacional de Tapajós está localizada à margem direita do baixo Tapajós, distando menos de 100 km a sul da cidade de Santarém, estado do Pará. A área de investigação corresponde a 1.940 km<sup>2</sup>, estando esta situada no município de Belterra e sendo cortada pela

rodovia BR-163 (Cuiabá-Santarém). Ela abrange parte de quatro folhas topográficas 1:100.000, produzidas no período de 1973 a 1983 pela DSG (Diretoria de Serviço Geográfico), do Ministério da Defesa: SA-21-Z-B-IV/MI 527 (Amorim), SA-21-Z-B-V/MI 528 (Mojuí dos Campos), SA-21-Z-D-I/MI 588 (Boim) e SA-21-Z-D-II/MI 589 (São Jorge).

Grande parte desta região está recoberta por floresta ombrófila densa, com regiões desprovidas de acesso. A região é caracterizada por um relevo plano, com interflúvios de colinas suaves e altitudes variando entre 30 e 200 metros.

## **4. Materiais e Metodologia**

A imagem RADARSAT-1 Fine 5 Descendente, adquirida pela DSG em setembro de 2000, foi utilizada na avaliação das correções geométricas. A tabela 3 apresenta as características da imagem.

| Sensor            | RADARSAT-1 Fine 5                      |  |
|-------------------|----------------------------------------|--|
| Órbita            | Descendente                            |  |
| Data de passagem  | 27/09/2000                             |  |
| Incidência        | $45^{\circ} - 48^{\circ}$              |  |
| Resolução nominal | $7,8 \text{ m} \times 8,4 \text{ m}$   |  |
| Area              | 43 km x 43 km                          |  |
| Formato           | Path Image (SGF)                       |  |
| Tamanho do pixel  | $6,25 \text{ m} \times 6,25 \text{ m}$ |  |
| Bits/pixel        | 16 bits                                |  |

**Tabela 3- Características da imagem RADARSAT-1 utilizada.**

Um planejamento logístico detalhado resultou em grande contenção de tempo e gastos com a etapa de campo, realizada em setembro de 2001.

Foram coletadas 46 medidas de DGPS, além da localização de uma Referência de Nível (RN 1328 M), em 8 dias de campanha de campo e mais de 1.000 km percorridos. Para isso, foram utilizados dois receptores geodésicos de dupla freqüência, modelo *Legacy GGD* da *Javad*.

Para a correção geométrica foi utilizado o "software" *OrthoEngine Satellite Edition – OESE*, versão 8.2 (PCI Geomatics, 2001), seguindo as seguintes etapas: (a) criação do projeto, (b) leitura da imagem, (c) coleta de pontos de controle do terreno ou GCPs, (d) execução do processo de correção geométrica.

O modelo digital de elevação (DEM - "Digital Elevation Model") utilizado nas correções é um DEM Radargramétrico gerado por estereoscopia de imagens RADARSAT-1 Fine 5 e Fine 2.

A primeira opção de correção geométrica da imagem SAR foi o polinomial simples ("Polynomial"), que não utiliza informações do "orbit" e nem da elevação. Foi utilizado polinômio de <sup>pa</sup> ordem. Durante a correção foram testados vários tipos de filtros para eliminar ruídos ("speckle"), sendo que o filtro Média apresentou melhor resultado.

A segunda correção foi feita com o método polinomial racional ("Rational Functions"), que não requer o "orbit" da imagem, mas utiliza o DEM para a correção.

Para o terceiro tipo de correção (método rigoroso), o projeto foi criado com a opção "General High Resolution". Neste caso, são necessárias as informações do "orbit" e da elevação.

Nos dois últimos métodos de correção, o filtro com melhor resultado foi o "Enhanced Frost".

Em todos estes processos foram utilizadas 18 medidas planialtimétricas de precisão (DGPS), como GCPs, e 22 como ICPs, para o cálculo das acurácias planimétricas, como mostra a figura 1. Os 22 ICPs foram selecionados como pontos notáveis, isto é, pontos referentes a alvos bem identificáveis na imagem (cruzamentos de vias, pontes, bordas de polígonos de uso da terra, intersecção de drenagens, etc.).

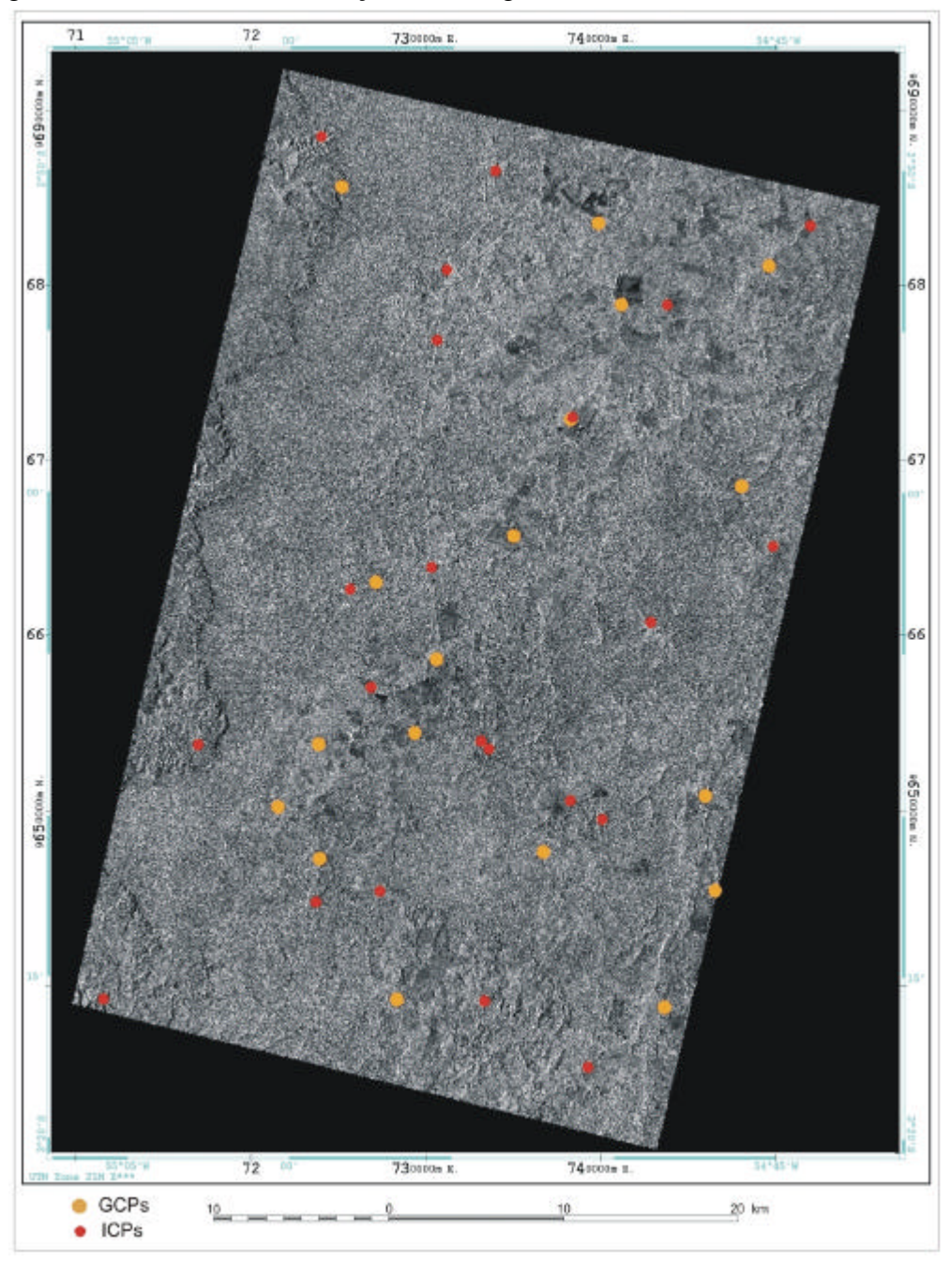

**Figura 1- Distribuição dos GCPs e dos ICPs sobre a imagem RADARSAT-1 Fine 5 corrigida.**

Para iniciar o processo dos cálculos estatísticos, a imagem foi convertida de 16 bits para 8 bits, realçada com aumento linear de contraste (ALC) e exportada para o formato GeoTiff.

Foi utilizado o "software" *ArcView 3.2* – *ESRI* para obter as coordenadas X e Y dos ICPs inseridos em cada imagem corrigida. Essas coordenadas foram usadas para a análise da acurácia planimétrica, através dos cálculos do RMS e CE90.

# **5. Resultados**

### **5.1 Correção Geométrica pelo Método Polinomial Simples**

Dentro do projeto "Polynomial", o valor do RMS, na coleta dos 18 GCPs, foi de 39,28 m.

Na tabela 4 é mostrada a estatística de erros na planimetria para a imagem Fine 5, corrigida por polinômio de <sup>pa</sup> ordem. A figura 2 mostra a comparação entre as posições dos ICPs medidos em campo por DGPS e a posição dos pontos homólogos (PH) na imagem Fine 5.

| <b>Métodos</b>               | RMS(m) | CE90(m) |
|------------------------------|--------|---------|
| <b>Polinomial Simples</b>    | 37,57  | 80.78   |
| <b>Polinomial Racional</b>   | 36,24  | 77.93   |
| Rigoroso ou Ortorretificação | 28.65  |         |

**Tabela 4- Estimativas de Acurácia Planimétrica com 22 ICPs.**

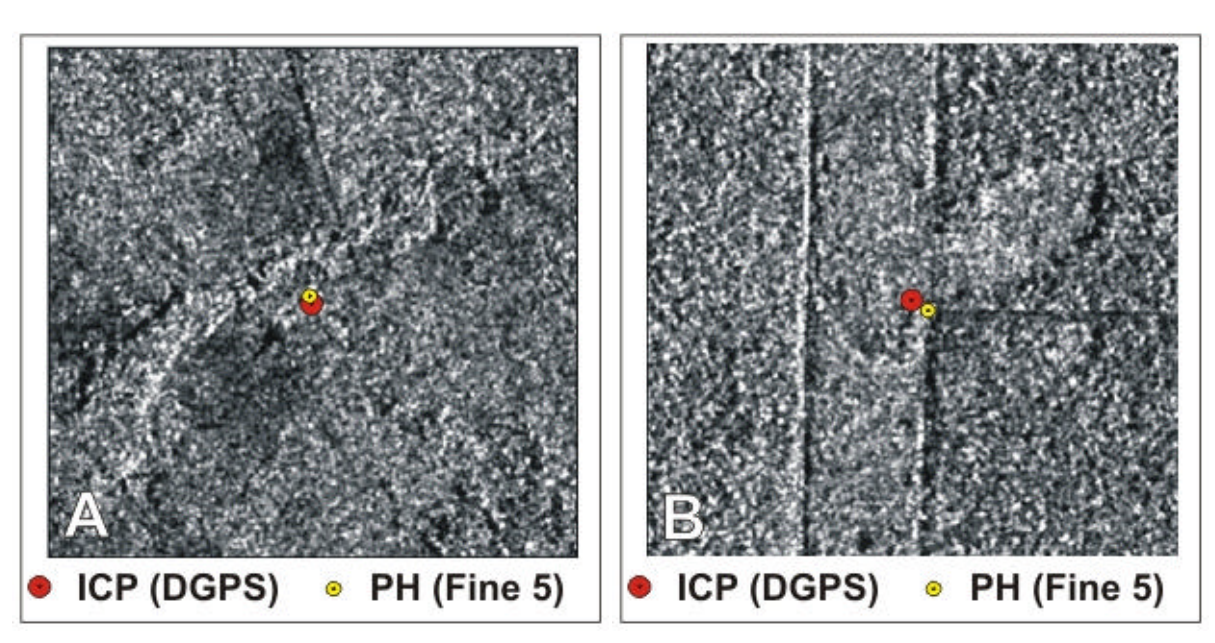

**Figura 2- Deslocamento do ICP na imagem corrigida (A mostra o ICP com RMS menor e B o ICP com o RMS maior, em relação aos valores das amostras).**

## **5.2 Correção Geométrica pelo Método Polinomia Racional**

Dentro do projeto "Rational Functions", o valor do RMS, na coleta dos 18 GCPs, foi de 31,95 m.

A tabela 4 mostra a estatística de erros na planimetria para a imagem Fine 5 corrigida por polinômio racional. A figura 3 mostra a comparação entre as posições dos ICPs medidos em campo por DGPS e posição dos pontos homólogos (PH) na imagem Fine 5.

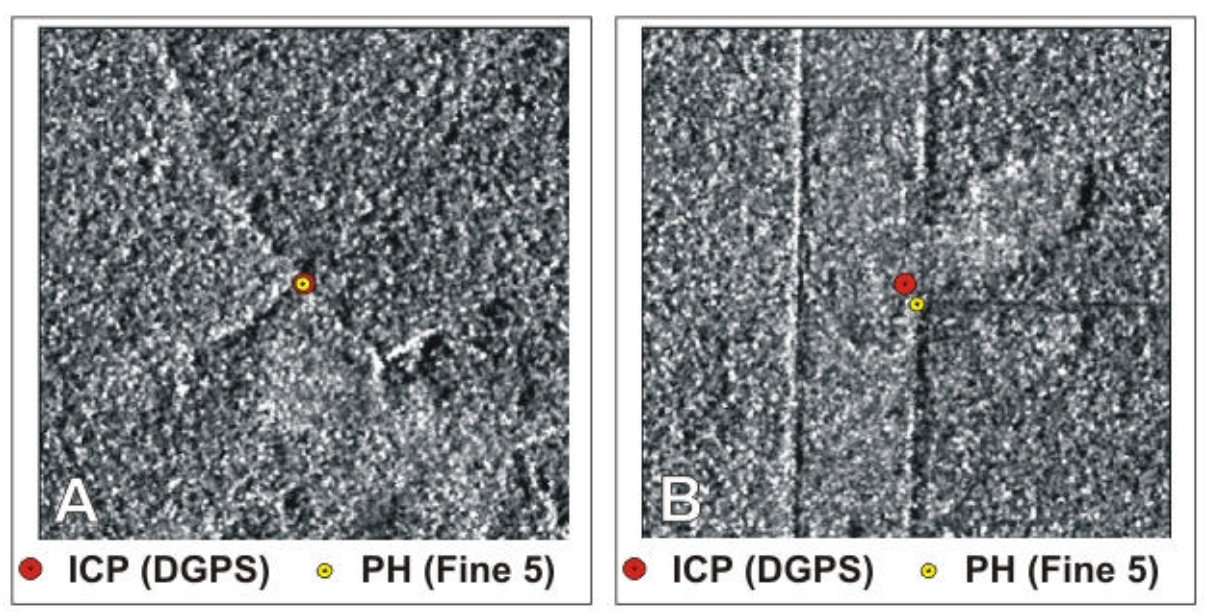

**Figura 3- Deslocamento do ICP na imagem corrigida (A mostra o ICP com RMS menor e B o ICP com o RMS maior, em relação aos valores das amostras).**

# **5.3 Correção Geométrica pelo Método Rigoroso (Ortorretificação)**

Dentro do projeto "General High Resolution", o valor do RMS, na coleta dos 18 GCPs, foi de 24,74 m.

A tabela 4 mostra a estatística de erros na planimetria para a imagem Fine 5 ortorretificada. A figura 4 mostra a comparação entre as posições dos ICPs medidos em campo por DGPS e a posição dos pontos homólogos (PH) na imagem Fine 5.

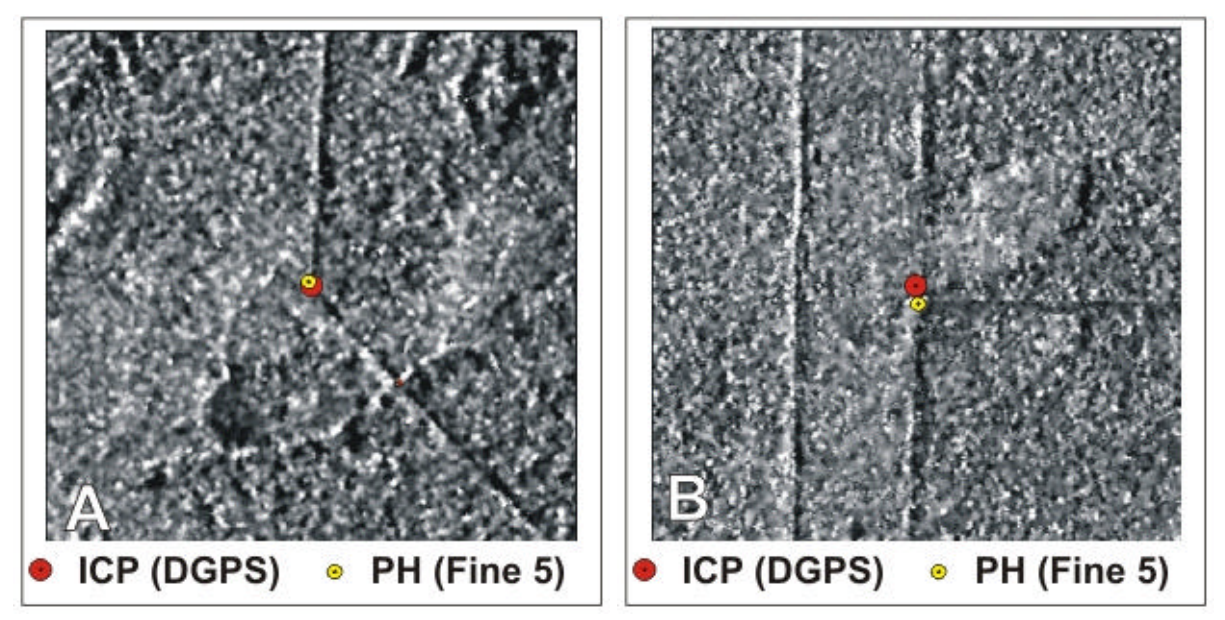

**Figura 4- Deslocamento do ICP na imagem corrigida (A mostra o ICP com RMS menor e B o ICP com o RMS maior, em relação aos valores das amostras).**

## **6. Conclusões**

Pode-se concluir que, utilizando o método rigoroso na correção geométrica de uma imagem RADARSAT-1 Fine 5, em região com relevo plano, obtêm-se resultados melhores. No caso

em questão, a correção por método rigoroso ou ortorretificação atendeu aos requisitos de exatidão da Classe A, do PEC planimétrico na escala de 1:100.000 (EP 30 m). Desta forma, esta imagem corrigida poderia ser utilizada para atualização da carta topográfica desta área.

Os outros valores indicam que as correções geométricas polinomiais, simples e racional, não satisfazem ao PEC planimétrico para classe A, mas satisfazem para a classe B na escala 1:100.000 ou a classe A na escala 1:250.000.

Assim, devido uma imagem SAR apresentar deslocamentos de relevo, sempre mais pronunciado no "near range", é necessário fazer a correção geométrica pelo método rigoroso ou ortorretificação, utilizando as informações do "orbit" e do DEM.

#### **Agradecimentos**

Os autores agradecem à DSG (Diretoria de Serviço Geográfico), em nome do Gal. Armindo Carvalho Fernandes, pela concessão das imagens RADARSAT-1 Fine 5 e à FAPESP, pelo apoio financeiro.

#### **Referências**

Leberl, F. W. Radargrammetry, in *Principles & Applications of Imaging* Radar, Manual of Remote Sensing, 3<sup>rd</sup> Edition, Editors F, 1998.

PCI Geomatics,OESE OrthoEngine Satellite Edition Version 8.2 The User's Manual, Richmond Hill, Canada, 2001.

Paradella, W.R. A Tecnologia de RADAR Imageador em Aplicação na Amazônia: Fundamentação, O Experimento SAREX e o Programa ADRO. Revista *FATOR GIS*, 14 (Junho-Julho):40-43, 1996.

Toutin, T. Stereo RADARSAT for mapping applications. In: *Proceedings*, ADRO Final Symposium, Montreal, Canadá, CD-ROM, 1998.

Toutin, T.; Cheng, P. Demystification of IKONOS. *Earth Observation magazine*, v. 9, n. 7, p. 17-21, 2000.